### Universität Konstanz

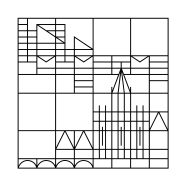

Kommunikations-Informations-Medienzentrum (KIM)

**IT- und Bibliotheksdienste**

# Leitfaden

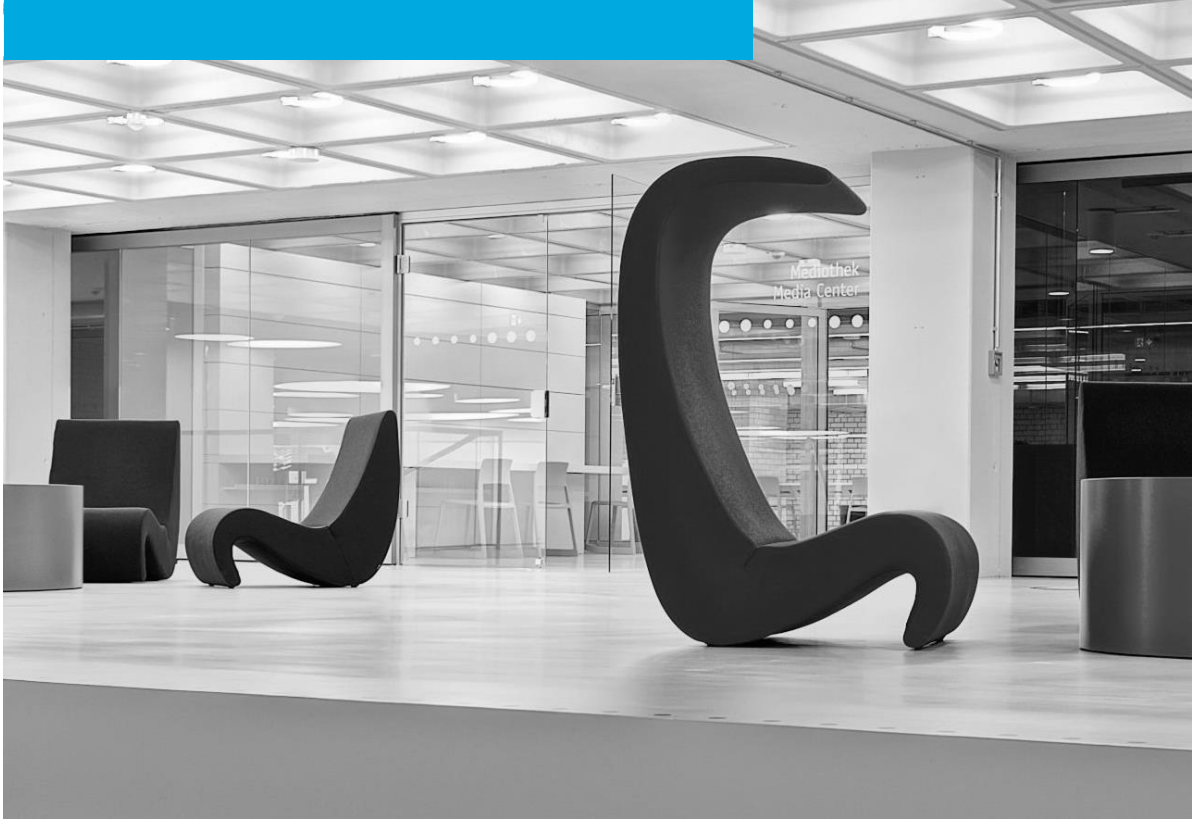

### <span id="page-1-0"></span>**1. Was ist das KIM?**

Herzlich willkommen beim KIM, dem Kommunikations-, Informations-, Medienzentrum der Universität Konstanz!

Das KIM ist der zentrale Dienstleister der Universität für IT- und Bibliotheksdienste.

Von der Medienbearbeitung bis zum Hosten von Datenservern arbeiten alle Bereiche des KIM Hand in Hand, um WissenschaftlerInnen, Lehrenden, Studierenden und auch Gästen der Universität ein modernes Angebot an Dienstleistungen zu Information und Medien an einem Ort zur Verfügung zu stellen.

Mit diesem Leitfaden möchten wir Ihnen eine Übersicht über die Angebote und Dienstleistungen des KIM geben. Sie möchten eine persönliche Beratung? Im Info-Zentrum finden Sie bei der KIM-Beratung kompetente Ansprechpartner sowohl zu bibliothekarischen als auch zu IT-Fragen.

Für detaillierte Informationen laden wir Sie ein, die KIM-Webseite zu besuchen:

www.kim.uni-konstanz.de

### <span id="page-2-0"></span>**2. Wie erreichen Sie uns?**

<span id="page-2-5"></span><span id="page-2-4"></span><span id="page-2-3"></span><span id="page-2-2"></span><span id="page-2-1"></span>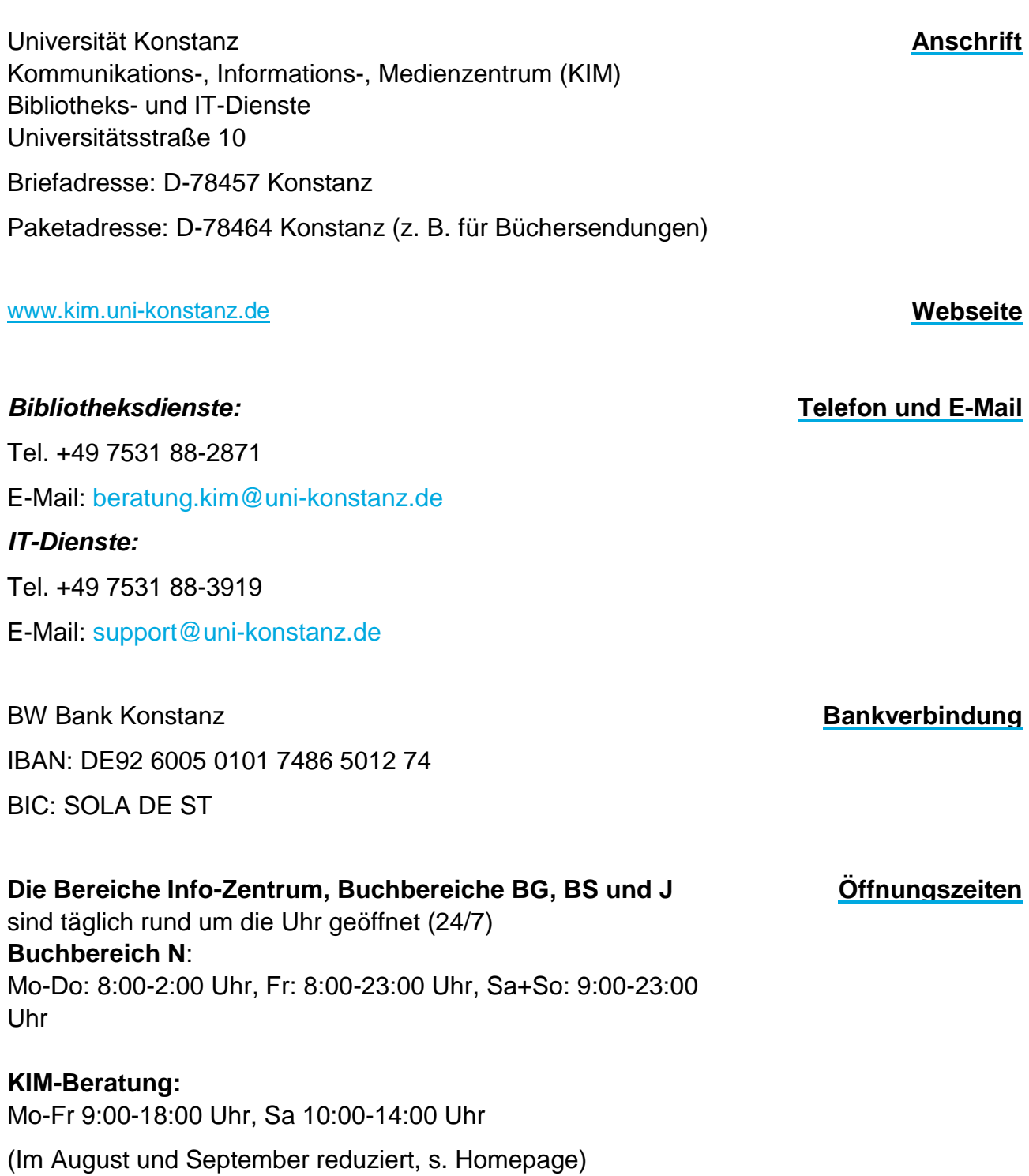

### <span id="page-3-0"></span>**3. Was bieten wir Ihnen?**

#### <span id="page-3-1"></span>**a. Beratung**

Im Info-Zentrum stehen Ihnen bei der **KIM-Beratung** sowohl die bibliothekarische Information als auch der IT-Support zur Verfügung.

Wir beantworten Fragen aller Art, z. B. zur Literatursuche, zur Bibliotheksbenutzung, zu Hard- und Software und wir helfen auch ganz praktisch.

Mo-Fr 9:00-18:00 Uhr, Sa 10:00-14:00 Uhr

E-Mail: beratung.kim@uni-konstanz.de

Tel. +49 7531 88-2871

Für fachspezifische Fragen können Sie das Wissen unserer Fachreferentinnen und Fachreferenten nutzen. An der Beratungstheke vermitteln wir gerne den passenden Kontakt.

#### **IT-Support**:

Mo-Fr 9:00-16:00 Uhr E-Mail: support@uni-konstanz.de Tel. +49 7531 88-3919

(Im August und September reduziert, s. Homepage)

### <span id="page-4-0"></span>**b. Medien**

Das KIM stellt Ihnen über 2 Millionen Medien zur Verfügung.

Dieses Angebot umfasst ca. 2 Mio. Bücher in gedruckter Form, 250.000 E-Books, ca 50.000 Zeitschriften-Abonnements (überwiegend elektronisch), DVDs und andere Medien.

Der Bestand ist eine Mischung aus Ausleih- und Präsenzbestand und ist frei zugänglich.

Alle Medien sind thematisch aufgestellt.

<span id="page-4-1"></span>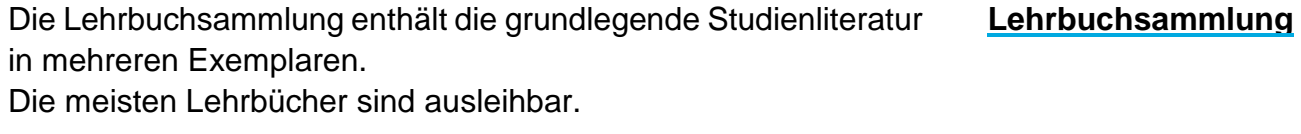

<span id="page-4-2"></span>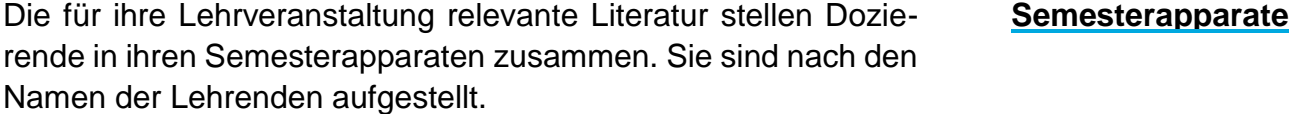

Die Bücher sind nicht oder nur für 2 Tage ausleihbar (s. gelber Zettel im Buch).

Elektronische Materialien zu den Lehrveranstaltungen werden auf der Lernplattform ILIAS bereitgestellt (weiteres siehe Arbeitsplätze).

<span id="page-4-4"></span><span id="page-4-3"></span>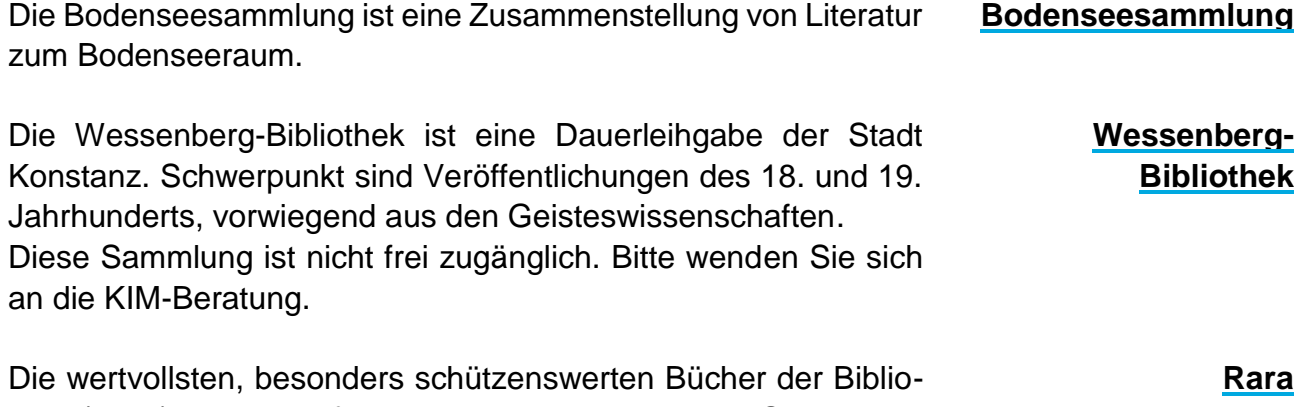

<span id="page-4-5"></span>thek (Rara) sind nicht frei zugänglich. Bitte wenden Sie sich an die KIM-Beratung.

#### <span id="page-5-0"></span>**c. Software**

Das KIM steht Ihnen bei der Beschaffung von Software beratend zur Seite.

Software - Verkaufsstelle V523 Montag-Donnerstag 9-12 / 13-15 Uhr, Freitag 9-12 Uhr

<span id="page-5-1"></span>**Literaturverwaltung** Die Universität Konstanz besitzt Campuslizenzen für die Literaturverwaltungsprogramme Citavi und Endnote.

Angehörige der Universität können die Programme kostenfrei nutzen.

[www.kim.uni-konstanz.de/literatur/literaturverwaltung/](http://www.kim.uni-konstanz.de/literatur/literaturverwaltung/)

**ESRI Landesvertrag** Wir bieten das Programm ArcGIS-Desktop mit seinen vielfältigen Modulen an. Es kann für die akademische Forschung und Lehre genutzt werden.

<span id="page-5-2"></span>**Matlab Landesvertrag** Matlab kann auf universitären und auf privaten Rechnern für nicht kommerzielle, akademische Forschung und Lehre genutzt werden.

- <span id="page-5-3"></span>**Microsoft** Studierende können kostenfrei eine Office365-Lizenz über bildung365.de beziehen. Für Arbeitsplatzrechner bezieht die Universität die Lizenzen als Beitrittspartner des Microsoft-Landesvertrages.
- <span id="page-5-4"></span>**Sicherheitssoftware** Wir bieten eine kostenlose Vollversion des Sophos Virenscanners an, sowie weitere Tools, um Ihre Rechner zu schützen oder im Schadensfall für schnelle Abhilfe zu sorgen.

<span id="page-5-5"></span>**SPSS** Die Statistik-Software SPSS kann über die Software-Verkaufsstelle bezogen werden.

> Nähere Informationen zu den Angeboten finden Sie auf der Webseite:

www.kim.uni-konstanz.de/services/software-und-hardware/

### <span id="page-6-1"></span><span id="page-6-0"></span>**d. IT-Dienste**

<span id="page-6-3"></span><span id="page-6-2"></span>Das KIM bietet die Möglichkeit an, Rechner zentral zu sichern. Die Daten werden über die Software Bacula zum KIZ nach Ulm übertragen und dort gesichert. **Backup - Bacula** Das CampusLAN umfasst das komplette kabelgebundene Netzwerk, mit dem die Internetversorgung in allen Büros, Seminarräumen und Hörsälen realisiert wird. **CampusLAN** Das KIM bietet allen Universitätsmitgliedern einen einfachen Zugang zum weltweit verfügbaren, dezentralen XMPP-Netzwerk (Jabber) an. Neben Instant Messaging sind damit auch das Übertragen von einzelnen Dateien, Multi-User Chats, Audio- und Videochats sowie Videokonferenzen möglich. **Chat** Für Angehörige der Universität gibt es den Online-Speicherdienst "cloud.uni-konstanz" auf Basis von Nextcloud. Die Cloud ermöglicht die Synchronisation von Daten zwischen unterschiedlichen Geräten, das Teilen von Daten mit Anderen und den Zugriff auch für mobile Endgeräte. **Cloud** Jedes Mitglied der Universität erhält einen Account mit einer E-Mail-Adresse, die von überall abrufbar ist. Diese E-Mail-Adresse wird automatisch in der Form vorname.nachname@unikonstanz.de generiert. Sie verfügt über einen Grundspeicherplatz von 5.000 MB. [www.kim.uni-konstanz.de/e-mail-](http://www.kim.uni-konstanz.de/e-mail)und-internet/uni-mail/ **E -Mail**

#### <span id="page-6-5"></span><span id="page-6-4"></span>*Spam-Aussortierung*

Das KIM bietet einen Spam-Filter an, der aus rechtlichen Gründen von jedem Nutzer selbst aktiviert werden muss.

#### *Wegwerfadressen*

Ohne Ihre dauerhafte Mailadresse preisgeben zu müssen, können Sie beliebig viele Mailadressen generieren, die mit Ihrem E-Mail-Konto verknüpft sind. Durch die Angabe eines Ablaufdatums oder manuelle Löschung wird verhindert, dass später Spam über diese Adresse zu Ihnen gelangt. Wegwerfadressen sind auch für die Einbindung in Webseiten vorgesehen.

#### *Antivirus*

Eingehende Mails werden nach Viren gescannt, sofern sie über die universitäre Infrastruktur laufen. Sie werden über jeden eingehenden Virus informiert, erhalten aber keine verseuchten Dateien zugeschickt.

- <span id="page-7-0"></span>**Eduroam** Die Universität Konstanz ist Mitglied im Education Roaming (eduroam). Die weltweite Initiative ermöglicht Mitgliedern der teilnehmenden Organisationen, unter Verwendung der Zugangsdaten ihrer Heimatorganisation die Nutzung von WLAN oder LAN an allen teilnehmenden Standorten. [www.kim.uni-konstanz.de/e](http://www.kim.uni-konstanz.de/angebote/internetzugang/wireless-lan/eduroam-und-eduroam-hispeed/)-mail-und-internet/wlan/
- <span id="page-7-1"></span>**Mailinglisten** KIM unterhält einen Service zur Einrichtung und Verwaltung von Mailinglisten zu universitären Zwecken.

<span id="page-7-2"></span>**Remote Access/VPN (Virtual Private Network)** Dieser Service bietet die Möglichkeit, einen externen Rechner (z. B. von zu Hause oder auf Reisen) in das Universitätsnetz einzugliedern. [www.kim.uni-konstanz.de/e-mail-und-internet/zugriff-von-ausserhalb](http://www.kim.uni-konstanz.de/vpn)[des-campus/](http://www.kim.uni-konstanz.de/vpn)

<span id="page-7-3"></span>**Videokonferenzen** Die Universität Konstanz unterstützt die Programme Big Blue Button (BBB) und Zoom. [http://www.kim.uni-konstanz.de/services/forschen-und](http://www.kim.uni-konstanz.de/services/forschen-und-lehren/videokonferenzen/)[lehren/videokonferenzen/](http://www.kim.uni-konstanz.de/services/forschen-und-lehren/videokonferenzen/)

> Ein Videokonferenzraum im Raum V304 ist mit WLAN und Ethernet ausgerüstet. Er bietet Platz für bis zu 20 Personen und kann für Konferenzen, Vorlesungen und Prüfungen genutzt werden.

<span id="page-7-4"></span>**Wireless LAN (Funknetz)** Das W-LAN der Universität Konstanz ('eduroam') bietet allen Angehörigen Zugang zum Internet. Es deckt fast alle Bereiche der Universität ab und kann ohne zusätzliche Softwareinstallation mit allen gängigen Betriebssystemen genutzt werden. Die Anmeldung erfolgt über die Daten des Uni-Accounts.

### <span id="page-7-5"></span>**e. Arbeitsplätze**

In den Buchbereichen stehen viele verschiedene Arbeitsplätze für jeden Geschmack zur Verfügung.

<span id="page-7-6"></span>**Einzelarbeitsplätze** Einzelarbeitsplätze gibt es in allen Buchbereichen, Lerninseln gibt es im Info-Zentrum und in J2 (grau).

<span id="page-8-2"></span><span id="page-8-1"></span><span id="page-8-0"></span>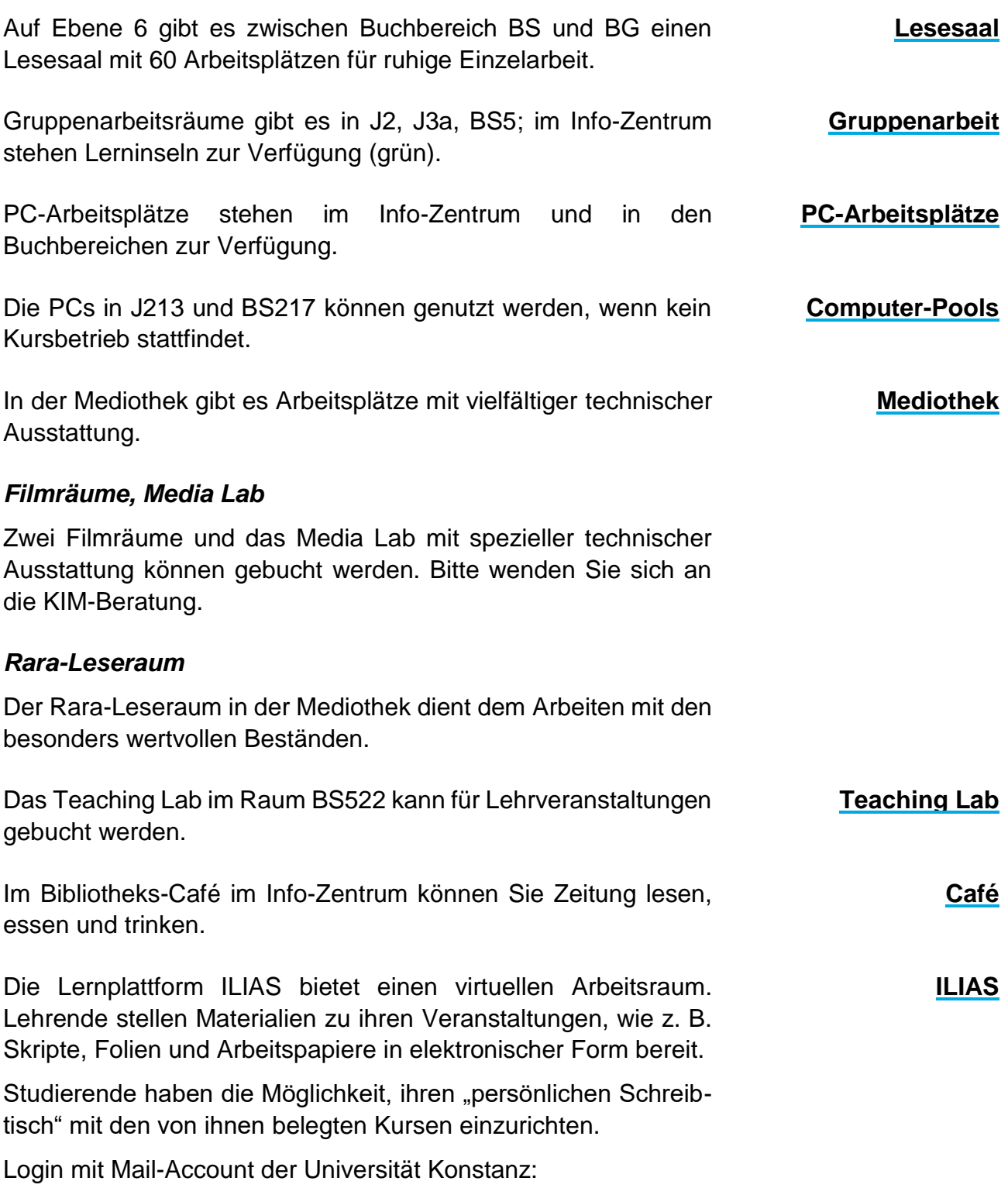

<span id="page-8-5"></span><span id="page-8-4"></span><span id="page-8-3"></span>ilias.uni-konstanz.de/ilias/

#### **Drucken, Kopieren, Scannen** An den Canon-Multifunktionsgeräten kann kopiert, gedruckt und gescannt werden.

Standorte: Untergeschoß des Info-Zentrums, BG3, BS3, Durchgang BS5/BG5, J (alle Ebenen), N6.

Druckaufträge können von jedem öffentlichen PC abgesetzt und an jedem Canon-Gerät abgerufen werden. Auch vom Laptop und über mobile Endgeräte kann gedruckt werden.

Abgerechnet wird über eine Canon-Kopierkarte oder die UniCard.

Die UniCard muss einmalig an einem Canon-Gerät angemeldet werden. Geräte zum Aufladen und zum Kauf von Gästekarten gibt es in der Bibliothek oder im Canon-Service-Center (L502).

Aufsichtsscanner gibt es in der Mediothek und im Buchbereich N.

### <span id="page-9-0"></span>**f. Schließfächer**

Vor der Bibliothek stehen für die Zeit des Aufenthaltes an der Universität Kurzzeit-Schließfächer zur Verfügung.

Bei Verlassen der Universität müssen diese geräumt werden. Die Benutzung ist durch Eingabe eines 4-stelligen PIN-Codes oder mit der UniCard möglich.

Wichtig: Die Fächer öffnen sich nachts um 3:00 Uhr automatisch und können danach wieder neu genutzt werden. Für einen eventuellen Verlust des Fächerinhalts wird nicht gehaftet.

Studierende können Schließfächer **in** der Bibliothek für die Dauer eines Semesters gegen eine Gebühr von 10 Euro mieten. Wenden Sie sich bitte an die KIM-Beratung.

### <span id="page-9-1"></span>**g. Kurse und Führungen**

Das KIM bietet ein ausführliches Schulungs- und Kursangebot für Studierende, Promovierende, WissenschaftlerInnen und Externe.

Für Studierende gibt es zu Semesterbeginn Erstsemestereinführungen.

Alle Termine finden Sie auf unserer Webseite: [www.kim.uni-konstanz.de/beratung-und-kurse/](http://www.kim.uni-konstanz.de/beratung-und-kurse/)

### <span id="page-9-2"></span>**Schulungs- und Kursangebot**

### <span id="page-10-0"></span>**h. Spezielle Angebote für die Lehre**

<span id="page-10-9"></span><span id="page-10-8"></span><span id="page-10-7"></span><span id="page-10-6"></span><span id="page-10-5"></span><span id="page-10-4"></span><span id="page-10-3"></span><span id="page-10-2"></span><span id="page-10-1"></span>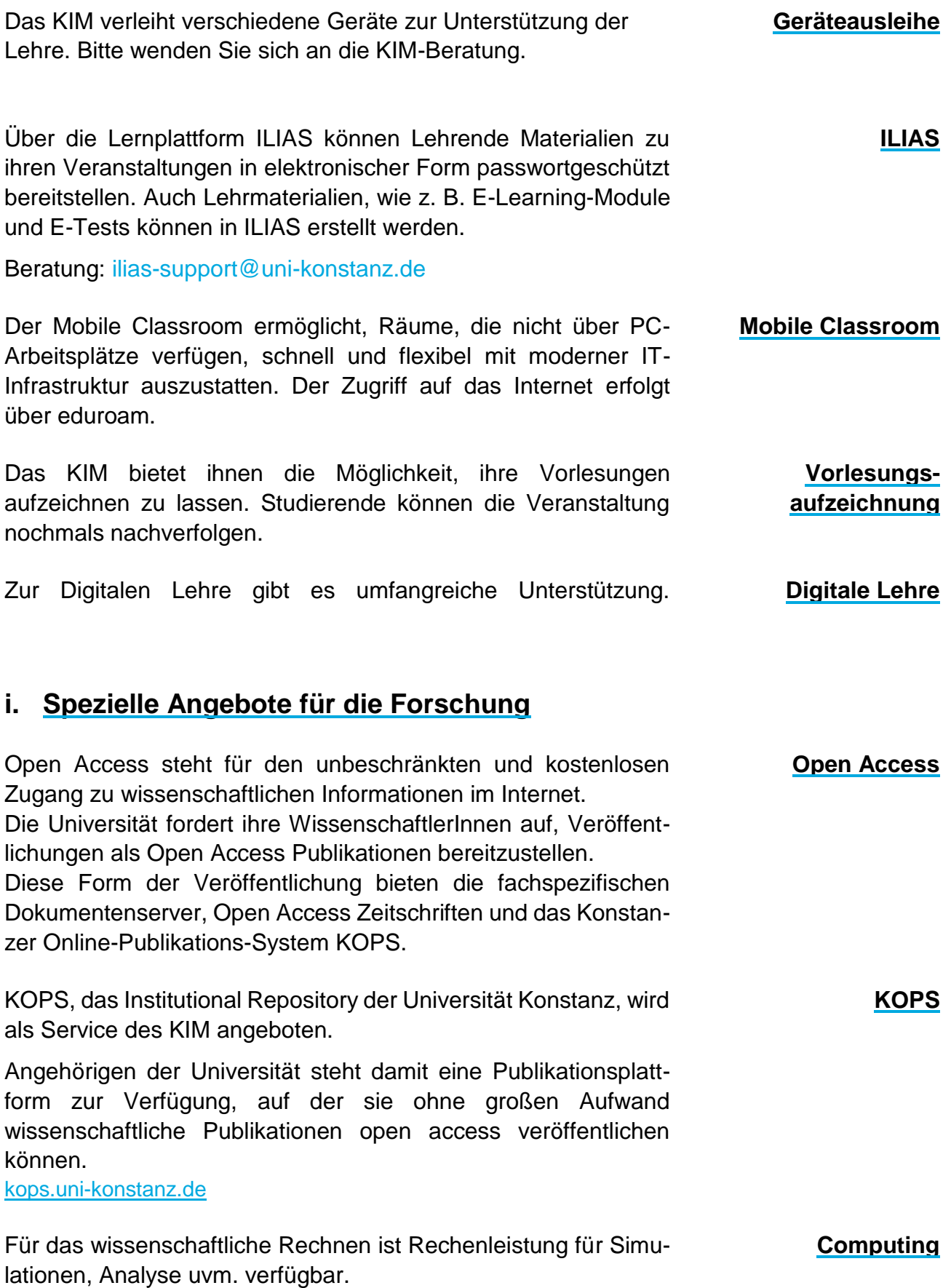

## <span id="page-11-0"></span>**KIM-Impressionen**

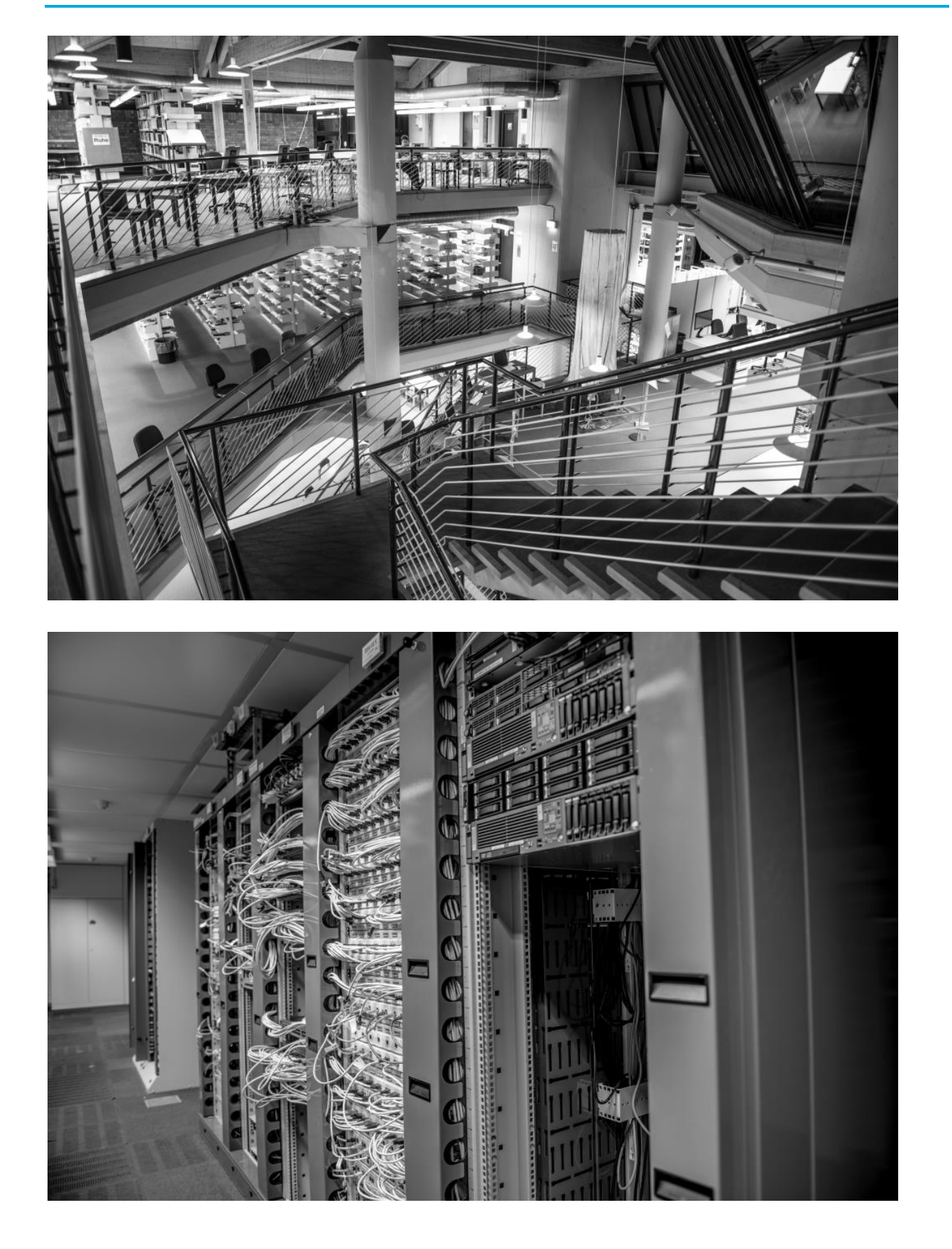

### <span id="page-12-0"></span>**4. Wie kommen Sie an unsere Angebote?**

### <span id="page-12-1"></span>**a. Richtiges Suchen**

Zur Literatursuche bieten wir:

- KonSearch
- <span id="page-12-2"></span>Lokaler Katalog

<span id="page-12-3"></span>Die Literatursuchmaschine KonSearch enthält weit über 250 Millionen Aufsätze, Bücher und andere Medien, die die Universität Konstanz gekauft oder lizensiert hat. Darin enthalten sind zahlreiche elektronische Zeitschriften und Volltextdatenbanken großer Anbieter und Verlage. Wenn möglich wird direkt der Link zum Volltext angezeigt. **KonSearch** Im Lokalen Katalog suchen Sie nach Büchern, Zeitschriftentiteln, Filmen und anderen Medien im Bestand der Bibliothek. In der Titelanzeige sehen Sie die Verfügbarkeit und können sich ggf. vormerken. Auch e-books sind hier zu finden. **Lokaler Katalog** In Datenbanken kann man thematisch nach Zeitschriftenaufsätzen, Büchern sowie Beiträgen aus Büchern, Studien usw. suchen. Das Datenbankinformationssystem DBIS informiert Sie, welche Datenbank für Sie relevant ist, die Top Datenbanken werden bei jedem Fach zuerst genannt. In der Datenbank gefundene Veröffentlichungen, die nicht in **Datenbanken**

<span id="page-12-4"></span>Konstanz vorhanden sind, können über die Dokumentlieferung bestellt werden.

<span id="page-12-5"></span>In der EZB finden Sie alle Zeitschriften, für die die Universität Konstanz einen Online-Zugang hat. **Elektronische Zeitschriftenbibliothek**

### <span id="page-13-0"></span>**b. Medienbeschaffung**

<span id="page-13-5"></span><span id="page-13-4"></span><span id="page-13-3"></span><span id="page-13-2"></span><span id="page-13-1"></span>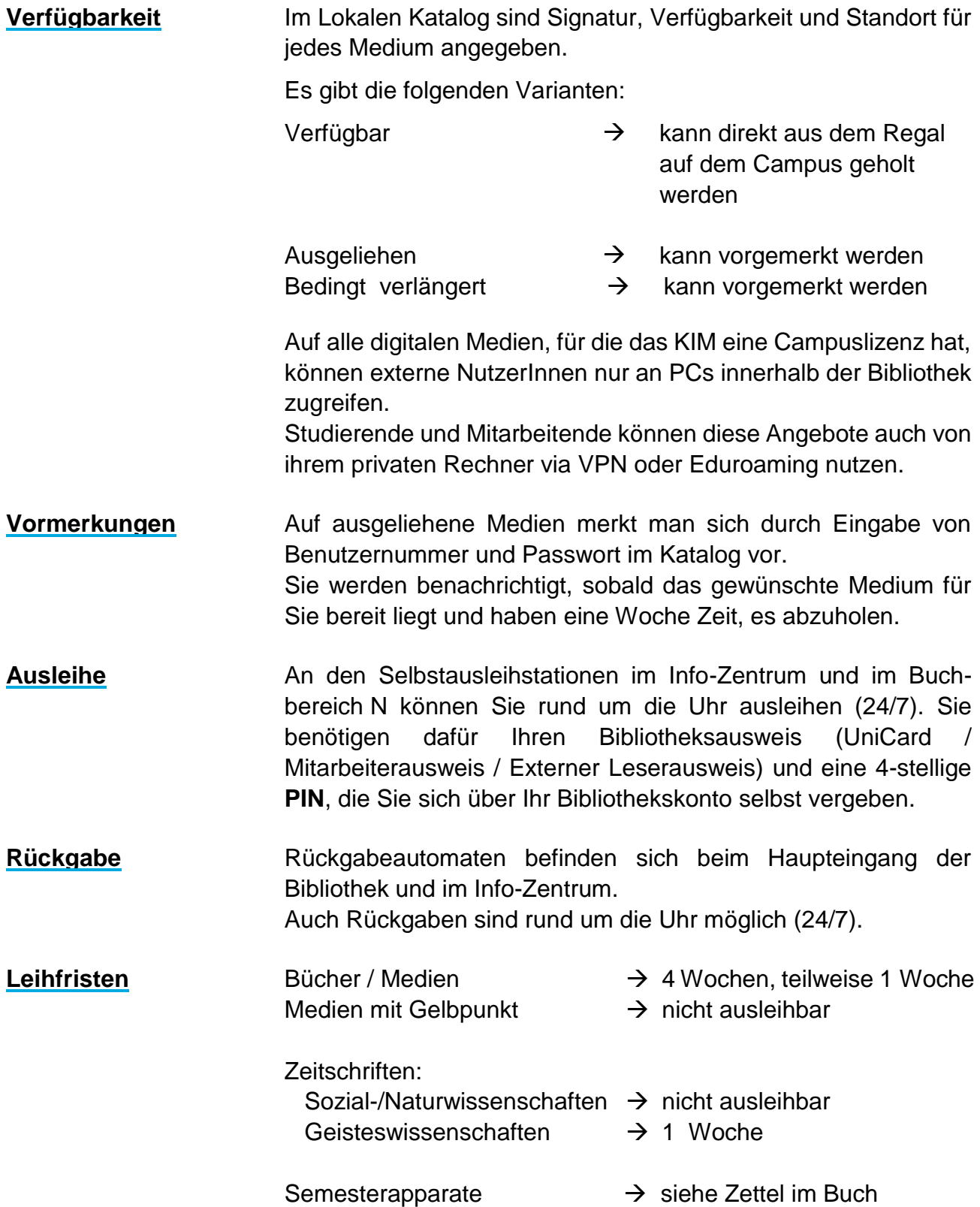

Die garantierte Leihfrist beträgt 4 Wochen, für einige Medien nur 1 Woche.

Wenn keine Vormerkung eingeht, verlängert sich die Leihfrist automatisch bis zu maximal 5 Monaten (bzw. 5 Wochen, bei garantierter Leihfrist von 1 Woche).

Bei Eingang einer Vormerkung endet die Leihfrist, und Sie erhalten eine kostenlose Rückgabeaufforderung. Lassen Sie es nicht zu kostenpflichtigen Mahnungen kommen, bringen Sie die Medien innerhalb einer Woche zurück.

Achtung: Bei Kurzausleihen aus Semesterapparaten oder Zwischenausleihen aus anderen Apparaten gibt es keine Verlängerung der Leihfrist.

Bei nicht fristgerechter Rückgabe werden gebührenpflichtige Mahnungen erstellt.

Die 1. Mahnung kostet 1,50 Euro, die 2. Mahnung weitere 5 Euro, die 3. Mahnung weitere 10 Euro.

Achtung: Bei Kurzausleihen aus Semesterapparaten oder Zwischenausleihen aus anderen Apparaten gibt es keine kostenfreie Rückgabeaufforderung, es fallen tägliche Überschreitungsgebühren von 3 Euro pro Medium sowie Mahngebühren an.

Bei Fragen, die Ihre Ausleihen betreffen, wenden Sie sich an den Benutzungsservice im Info-Zentrum, Tel. +49 7531 88-2862. E-Mail: benutzungsservice.kim@uni-konstanz.de **Benutzungsservice**

### <span id="page-14-3"></span>**c. Dokumentlieferung**

Medien (Bücher, Zeitschriftenaufsätze), die nicht in Konstanz vorhanden sind, können über die Dokumentlieferung bestellt werden.

Sobald der Titel für Sie zum Abholen bereitliegt (Lieferdauer ca. 1 Woche), erhalten Sie eine Nachricht.

Eine Bestellung über Fernleihe kostet 1,50 Euro, für Studierende der Universität Konstanz 0,50 Euro (Subventionierung aus Landesmitteln).

Diese Gebühr deckt Aufsätze im Umfang von 20 Seiten ab.

Für Mitarbeiter der Universität Konstanz wird die Gebühr über die Universität abgerechnet.

<span id="page-14-4"></span>**Fernleihe**

<span id="page-14-2"></span><span id="page-14-1"></span>**Mahnungen / Mahngebühren**

<span id="page-14-0"></span>**Leihfristverlängerung**

<span id="page-15-1"></span><span id="page-15-0"></span>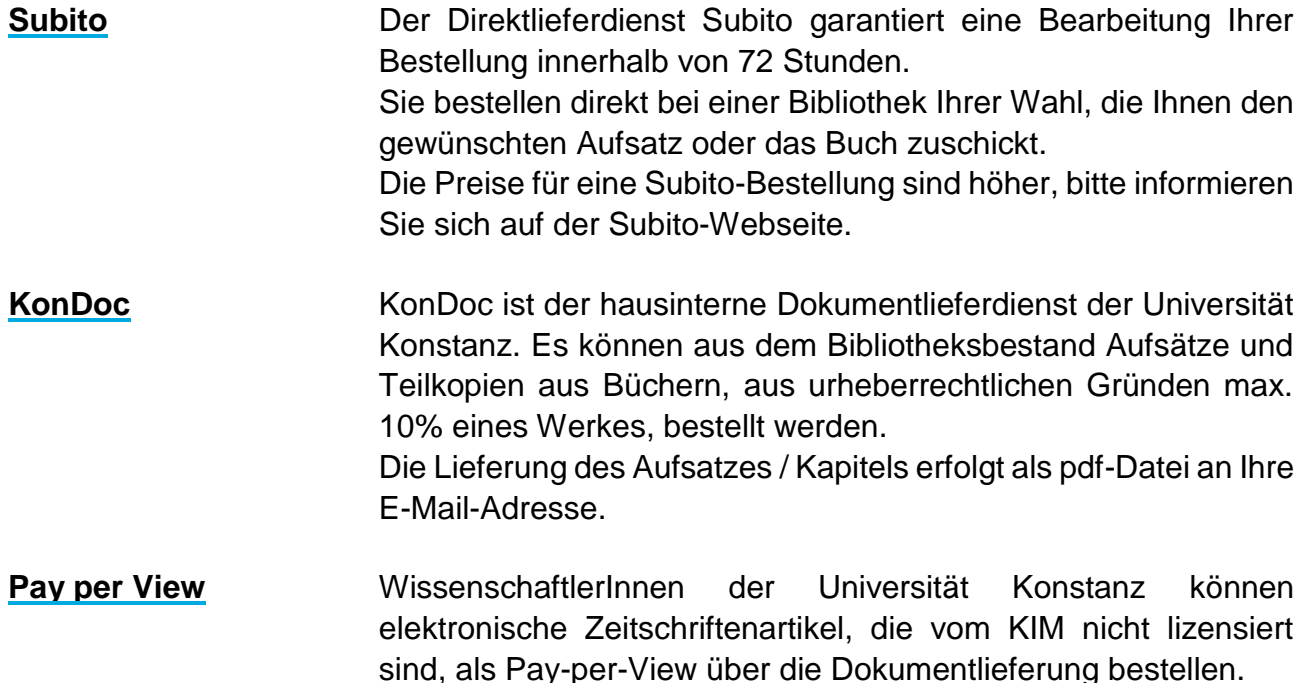

### <span id="page-15-3"></span><span id="page-15-2"></span>**d. Softwarebeschaffung**

Für Mitarbeitende der Universität übernimmt das KIM die Softwarebeschaffung.

### <span id="page-15-4"></span>**e. Ihre Konten**

<span id="page-15-5"></span>**Bibliotheksausweis** Zur Nutzung der Bibliothek benötigt man einen Bibliotheksausweis, ein Passwort und eine PIN für die Selbstausleihe.

### *Studierende und Mitarbeitende*

Der Studierendenausweis / Mitarbeiterausweis ist gleichzeitig Ausweis für die Bibliothek.

Die Matrikelnummer / Mitarbeiternummer ist gleichzeitig die Benutzernummer der Bibliothek.

Bei Studierenden gilt das E-Mail-Passwort der Universität auch für die Bibliotheksfunktionen, Mitarbeitende erhalten das Bibliotheks-Passwort beim Ausleihservice oder bei der KIM-Beratung.

Für die Selbstausleihe benötigen Sie eine 4-stellige PIN, die Sie sich selbst über das Bibliothekskonto zuteilen.

#### *Externe*

Externe NutzerInnen erhalten beim Ausleihservice im Info-Zentrum zu folgenden Zeiten einen Bibliotheksausweis:

Mo – Fr 8:00-21:00 Uhr, Sa 9:00 – 19:00 Uhr

Einen Bibliotheksausweis bekommt man ab 14 Jahren, bis 18 Jahre ist eine schriftliche Einwilligungserklärung der Eltern erforderlich.

Für die Anmeldung benötigen wir Ihren Personalausweis oder den Reisepass mit einer Meldebestätigung. Der Benutzerausweis ist nicht übertragbar.

Sie erhalten zusätzlich ein Passwort, das u. a. zum Vormerken und zur Internetnutzung an den PCs der Bibliothek notwendig ist.

Ein externer Leserausweis ist kostenpflichtig: Wahlweise 30 Euro Jahresgebühr, 10 Euro Monatsgebühr oder 3 Euro Einzelausleihgebühr pro ausgeliehenem Medium.

Ausgenommen sind gegen Nachweis alle in Ausbildung befindlichen Personen und z. B. Mitglieder im Verein der Ehemaligen der Universität Konstanz (VEUK).

Bibliotheksausweis online beantragen:

Wenn Sie sich bereits vor Ihrem Besuch in der Bibliothek auf ausgeliehene Medien vormerken möchten, melden Sie sich online an, und wählen Sie im Lokalen Katalog "Bibliotheksausweis beantragen".

Für die Selbstausleihe benötigen Sie eine 4-stellige PIN, die Sie sich selbst über das Bibliothekskonto zuteilen.

<span id="page-16-1"></span><span id="page-16-0"></span>**PIN für Selbstausleihe**

Das "Bibliothekskonto" auf der KIM-Webseite liefert einen Überblick über Ihre Ausleihen, Vormerkungen und offenen Gebühren. **Bibliothekskonto**

### <span id="page-17-0"></span>**Ihr [Account@uni](mailto:Account@uni-konstanz.de)[konstanz.de](mailto:Account@uni-konstanz.de)**

Mit Ihrer Immatrikulation bzw. dem Beginn Ihres Arbeitsverhältnisses erhalten Sie einen Account, der Sie während der Zeit an der Universität begleitet und identifiziert. Dieser Account dient u. a. als Basis für Ihre E-Mail-Adresse, als Zugangskennung für die öffentlichen Computer-Arbeitsplätze, elektronische Verwaltungssysteme wie ZEuS und wird für den Zugang zum W-LAN und für den Remote Access (VPN) benötigt.

### *Studierende*

Studierende finden auf dem ersten Datenkontrollblatt nach der Immatrikulation alle notwendigen Daten, ihre Kennungen, Ihr Alias und ein Initialpasswort. Das Initialpasswort müssen sie innerhalb von sechs Monaten ändern, sonst wird der Account inaktiv.

### *Mitarbeitende*

Mitarbeitende erhalten die notwendigen Daten nicht automatisch, sondern müssen nach Erhalt des Mitarbeiterausweises persönlich an der KIM-Beratung im Info-Zentrum vorbeikommen.

### *Passwort ändern*

Ihr Initialpasswort muss einmalig geändert werden, damit der Account nicht inaktiv wird. Sie können Ihr Passwort beliebig oft ändern. Wir empfehlen aus Sicherheitsgründen eine regelmäßige Änderung Ihres Passwortes.

[www.kim.uni-konstanz.de/services/konten-und-passwoerter/](http://www.kim.uni-konstanz.de/services/konten-und-passwoerter/)

### *Passwort vergessen*

Sollte Ihr Account inaktiv gesetzt werden oder Sie Ihr Passwort vergessen haben, erhalten sie bei der KIM-Beratung gegen Vorlage Ihres gültigen Studierenden- bzw. Mitarbeiterausweises sowie eines Lichtbildausweises ein neues Passwort.

### <span id="page-18-0"></span>**Wie sind unsere Regeln?**

In der Bibliothek gibt es eine klare Trennung von sozialen und ruhigen Bereichen. Die Buchbereiche BG, BS, J und N sind grundsätzlich ruhige Bereiche, in denen ungestörtes Arbeiten möglich sein soll.

Im Info-Zentrum mit den Beratungstheken, dem Eingangsbereich, dem Café usw. darf gesprochen werden.

Telefonieren ist in der Bibliothek nicht erlaubt, bitte stellen Sie Ihr Handy lautlos.

Bitte stellen Sie Bücher, Zeitschriften und sonstiges Bibliotheksmaterial, das Sie innerhalb der Bibliothek genutzt haben, wieder selbst an den Standort zurück.

Getränke dürfen in wieder verschließbaren Behältnissen zu den Arbeitsplätzen mitgenommen werden.

Kaffeebecher und Essen sind innerhalb der Bibliothek nur im Café erlaubt.

Die Rechtsgrundlagen für die Benutzung des Kommunikations-, Informations-, Medienzentrums der Universität Konstanz sind

### **Rechtsgrundlagen der Benutzung**

- Benutzungsordnung für die Bibliothek der Universität Konstanz
- Bibliotheksgebührenordnung der Universität Konstanz
- Nutzungsordnung für das Kommunikationsnetz der Universität Konstanz
- Nutzungsordnung für das E-Mail-System der Universität Konstanz
- Verwaltungs- und Benutzungsordnung für das Rechenzentrum der Universität Konstanz
- Betriebsordnung für das Kommunikationsnetz der Universität Konstanz

**Verhalten in der** 

**Bibliothek**

### **Inhaltsverzeichnis**

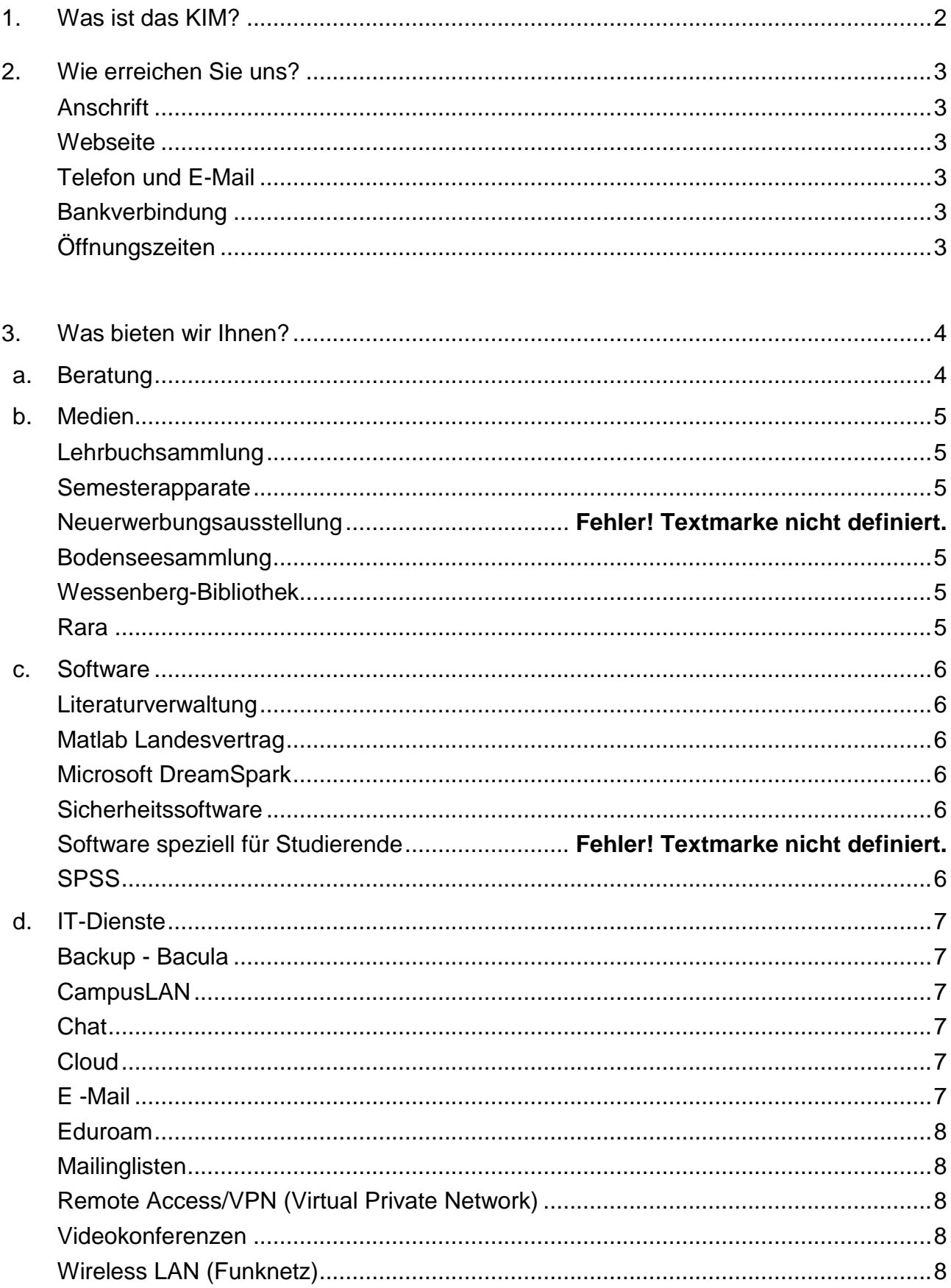

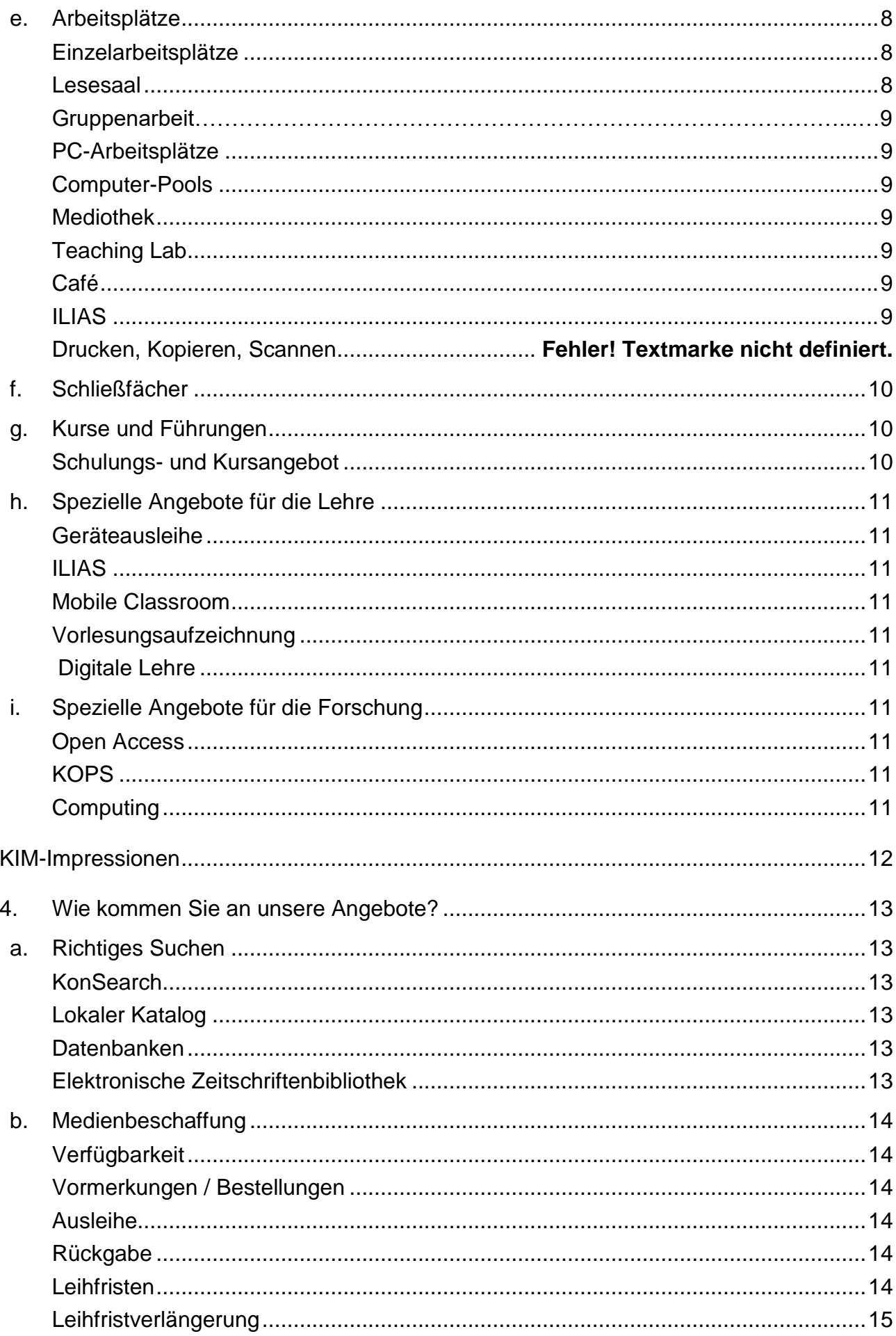

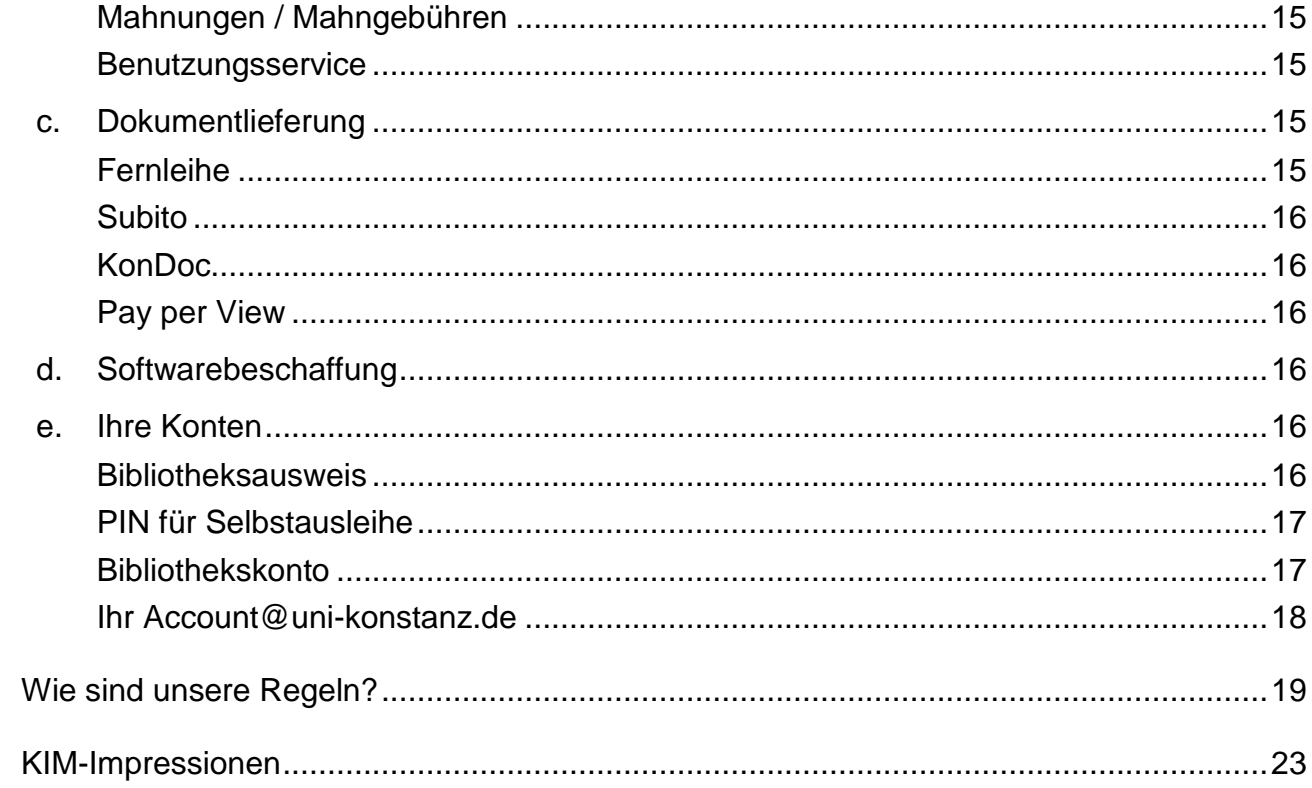

### <span id="page-22-0"></span>**KIM -Impressionen**

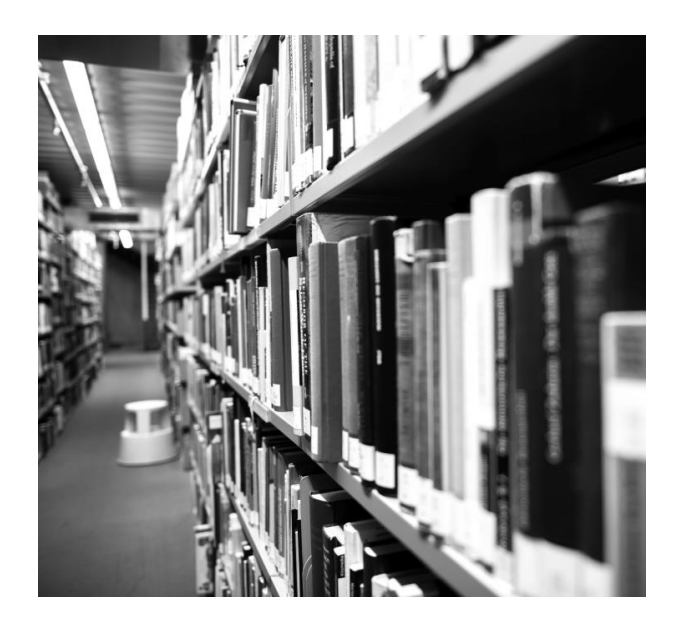

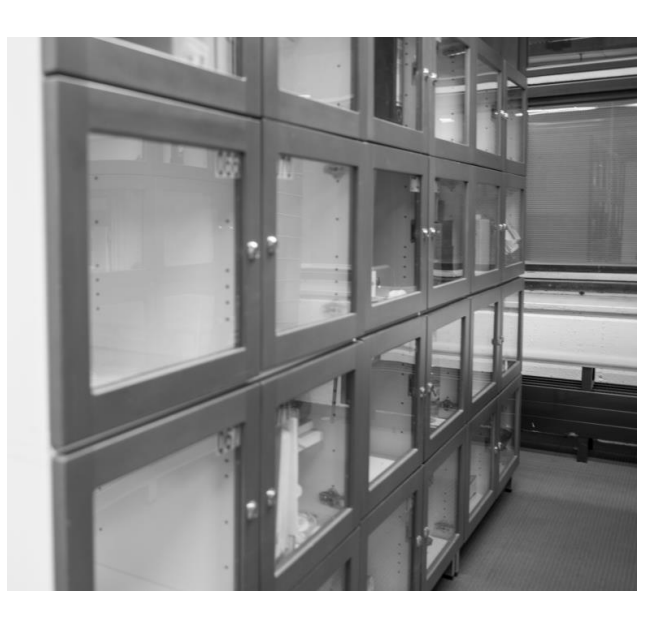

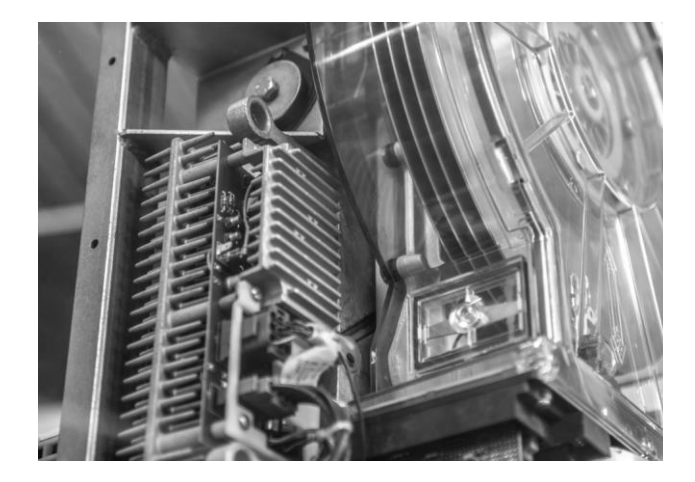

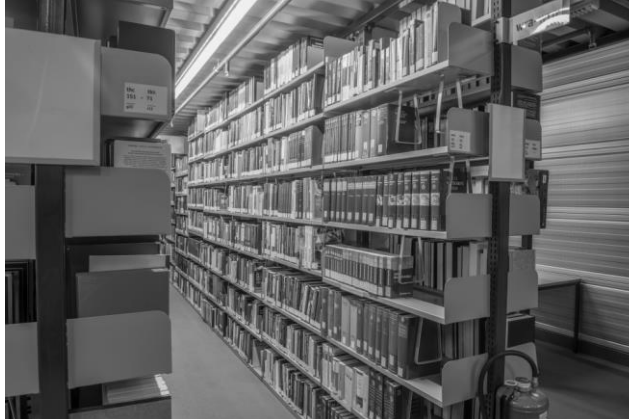

Stand: Juni 2022